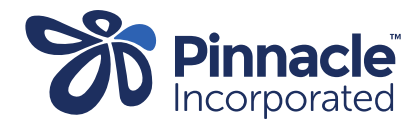

## ONE POINT LESSON

How to lodge a Primary Options outcome

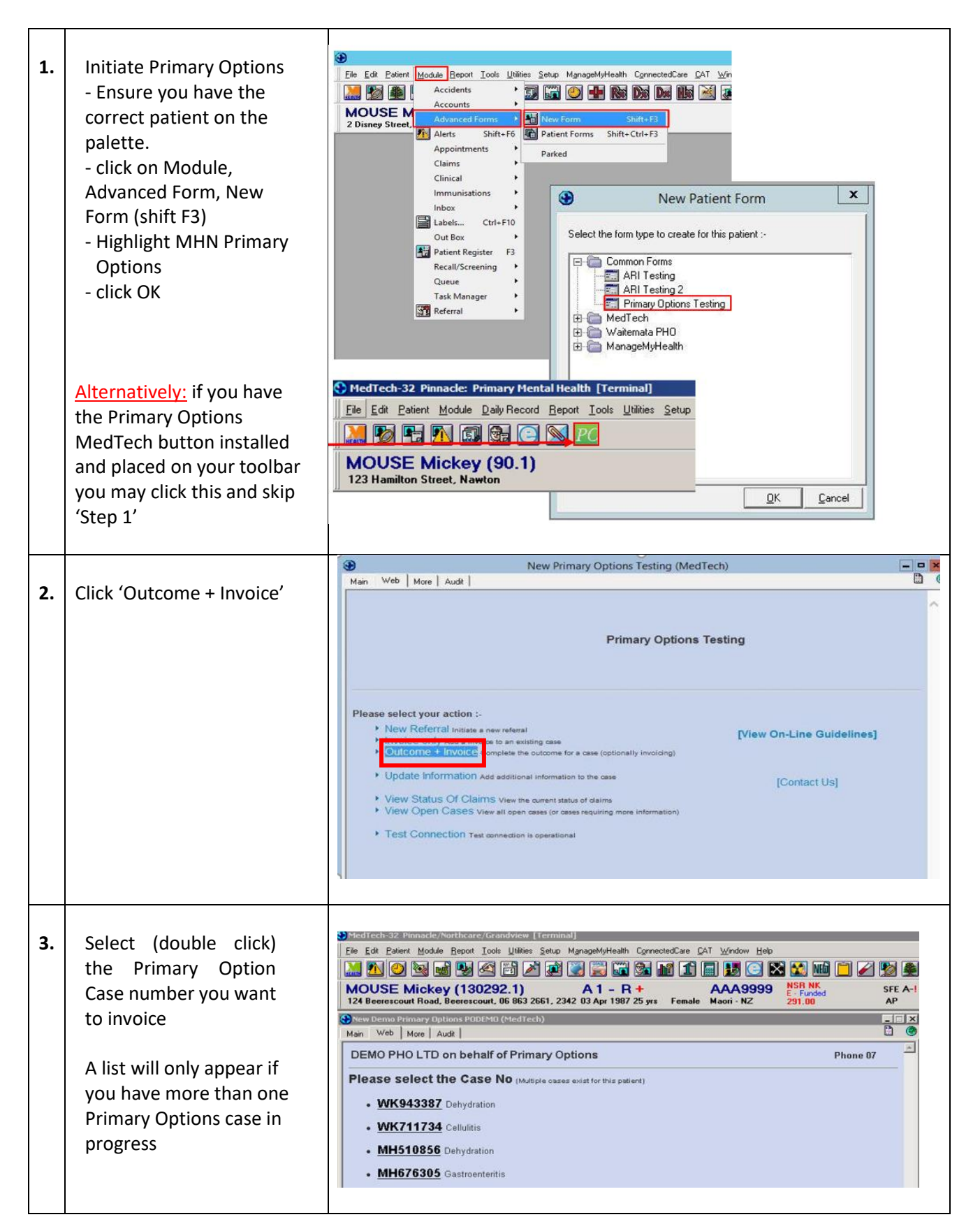

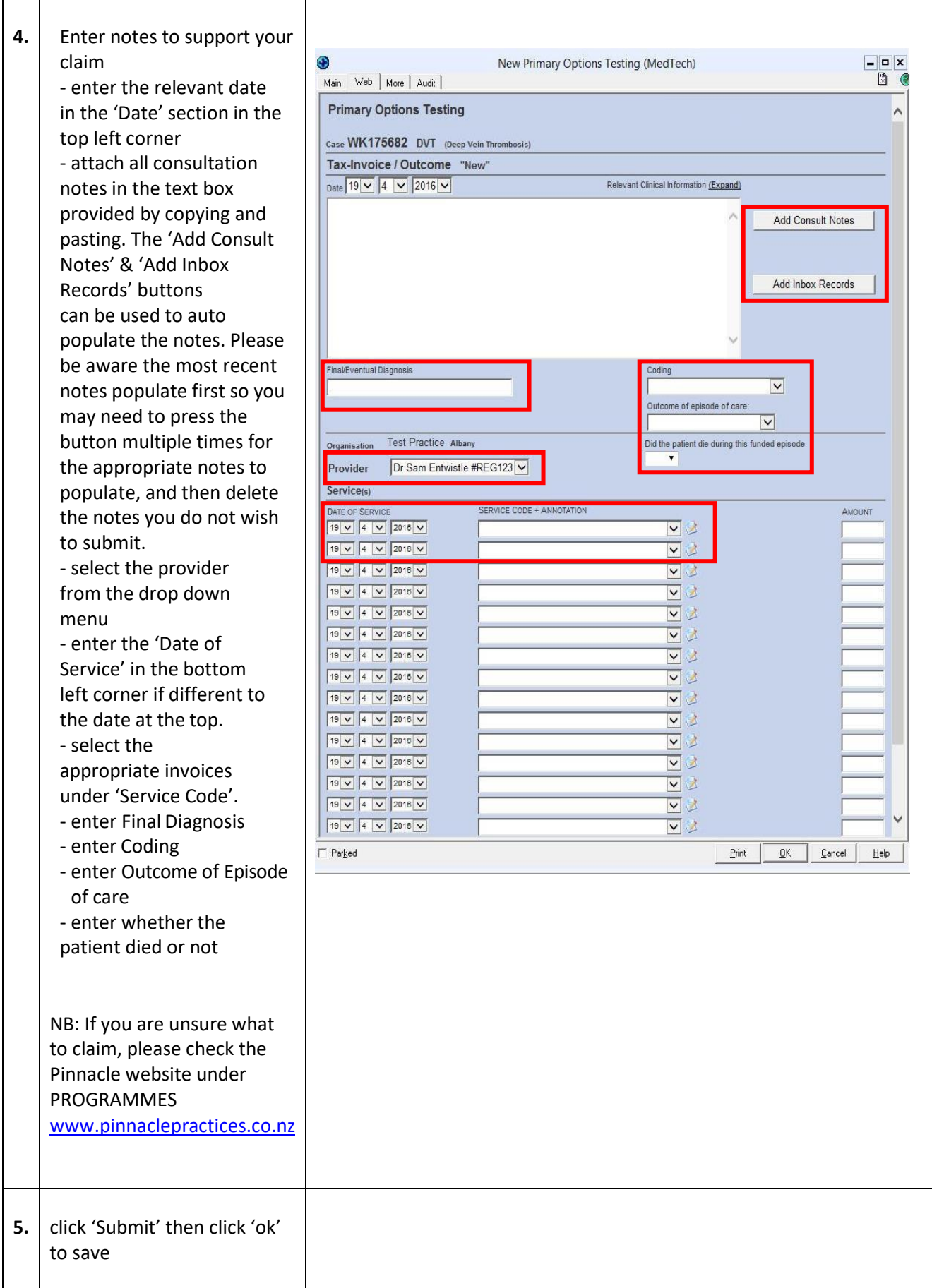